# UNIVERSIDAD AUTÓNOMA DE BAJA CALIFORNIA

# **COORDINACIÓN GENERAL DE FORMACIÓN BÁSICA** COORDINACIÓN GENERAL DE FORMACIÓN PROFESIONAL Y VINCULACIÓN UNIVERSITARIA PROGRAMA DE UNIDAD DE APRENDIZAJE

### **I. DATOS DE IDENTIFICACIÓN**

1. Unidad Académica: Facultad de Ingeniería, Mexicali, Facultad de Ciencias Químicas e Ingeniería, Tijuana, Facultad de Ingeniería y Negocios, Tecate, Facultad Ingeniería, Arquitectura y Diseño, Ensenada, Escuela de Ciencias de la Ingeniería y Tecnología, Valle de las Palmas; y Escuela de Ingeniería y Negocios, Guadalupe Victoria.

2. Programa Educativo: Ingeniero Aeroespacial, Ingeniero Civil, Ingeniero Eléctrico, Ingeniero en Computación, Ingeniero en Electrónica, Ingeniero en Energías Renovables, Ingeniero en Mecatrónica, Ingeniero Industrial, Ingeniero Mecánico, Ingeniero Químico, Ingeniero en Nanotecnología; y Bioingeniero.

3. Plan de Estudios: 2019-2

4. Nombre de la Unidad de Aprendizaje: Programación y Métodos Numéricos

5. Clave: 33534

6. HC: 02 HL: 02 HT: 02 HPC: 00 HCL: 00 HE: 02 CR: 08

7. Etapa de Formación a la que Pertenece: Básica

8. Carácter de la Unidad de Aprendizaje: Obligatoria

9. Requisitos para Cursar la Unidad de Aprendizaje: Ninguno

#### Equipo de diseño de PUA

Firma

Noemí Lizárraga Osuna Noemí Lychoga Osuna José Manuel Villegas Izaguirre Marco Antonio Pinto Ramos *Harothroutobista R* Alfredo Gualberto Chuquimia Apaza Víctor Rafael Nazario Velázquez Mejía Miguel Ángel Morales Almada

Fecha: 22 de febrero de 2018

Vo.Bo. de Subdirectores de **Unidades Académicas** Alejandro Mungaray Moctezuma José Luis González Vázquez Claudia Lizeth Márquez Martínez Humberto Cervantes De Ávila María Cristina Castañón Bautista Mayra Iveth García Sandoval

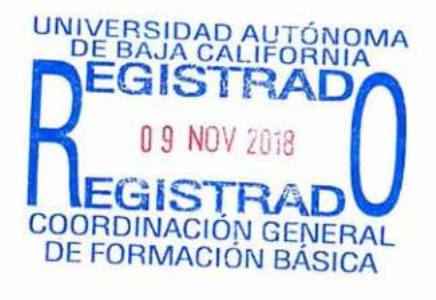

Firma

# **II. PROPÓSITO DE LA UNIDAD DE APRENDIZAJE**

El propósito general del curso es que el estudiante implemente algoritmos y desarrolle programas computacionales en donde use los métodos numéricos para ayudar a resolver problemas relacionados con la ciencia y la ingeniería. Además en el curso, el estudiante desarrollará la habilidad de aplicar el método más conveniente que le proporcione el menor error.

Esta asignatura pertenece a la etapa básica con carácter obligatorio y forma parte del tronco común de las DES de Ingeniería.

### **III. COMPETENCIA DE LA UNIDAD DE APRENDIZAJE**

Desarrollar programas computacionales, para solucionar problemas de ingeniería, a través de la implementación de métodos numéricos, con actitud honesta, creativa y propositiva.

# **IV. EVIDENCIA(S) DE DESEMPEÑO**

Entrega un portafolio de evidencia con las soluciones numéricas eficientes a problemas de ciencias e ingeniería aplicando técnicas y métodos numéricos. Se deberá incluir la formulación del problema, análisis y desarrollo de la solución propuesta, resultados e interpretación, así como la biblioteca con las funciones creadas por el estudiante.

# **V. DESARROLLO POR UNIDADES**

# **UNIDAD I. Fundamentos de Programación.**

### **Competencia:**

Implementar programas computacionales, para la solución de problemas básicos, usando los elementos del lenguaje de programación con actitud honesta, creativa y propositiva.

**Contenido: Duración:** 8 horas

- 1.1. Introducción al Lenguaje de Programación.
	- 1.1.1. El entorno de trabajo y estructura base de un programa.

1.1.2. Tipos de datos.

- 1.1.3. Variables y constantes.
- 1.1.4. Operadores aritméticos, lógicos, relación y su precedencia.
- 1.1.5. Instrucciones de entrada y salida.
- 1.2. Estructuras de control selectivas.
- 1.3. Estructuras de control repetitivas.
- 1.3. Funciones.
	- 1.3.1. Funciones Matemáticas (Trigonométricas, raíz cuadrada, exponencial, logarítmicas, etc.)
	- 1.3.2. Funciones definidas por el usuario.
		- 1.3.2.1. Variables de funciones.
		- 1.3.2.2. Variables globales.
		- 1.3.2.3. Regreso de valores de una función.
	- 1.3.3. Funciones recursivas.
	- 1.3.4. Creación de bibliotecas.
- 1.4. Arreglos.
	- 1.4.1 Vectores.
	- 1.4.2 Matrices.

# **UNIDAD II. Introducción a los métodos numéricos y solución de ecuaciones de una variable.**

#### **Competencia:**

Obtener las raíces de ecuaciones algebraicas y trascendentes, mediante el uso y programación de métodos cerrados y abiertos, para la solución de problemas de ciencias e ingeniería, con organización y compromiso.

**Contenido: Duración:** 8 horas

- 2.1. Introducción a los métodos numéricos.
- 2.2. Conceptos de exactitud y precisión.
- 2.3. Tipos de error.

# 2.4. Métodos cerrados.

- 2.4.1. Método de bisección (Implementación estructurada).
- 2.4.2. Método de la regla falsa (Implementación recursiva).

# 2.5. Métodos Abiertos.

- 2.5.1. Método de Newton-Raphson.(Implementación estructurada).
- 2.5.2. Método de la secante (Implementación estructurada).
- 2.5.3. Método de Birge Vieta (Implementación estructurada).

#### **Competencia:**

Realizar una aproximación polinomial y funcional, aplicando y programando métodos de ajuste de curvas a puntos discretos, para resolver problemáticas de ciencias de la ingeniería, de manera responsable y creativa.

**Contenido: Duración:** 6 horas

- 3.1. Interpolación de Newton (Teórica).
- 3.2. Fórmula de interpolación de Lagrange (Implementación estructurada).
- 3.3. Regresión lineal por mínimos cuadrados (Implementación estructurada).
- 3.3.1. Regresión exponencial (Implementación estructurada).

### **Competencia:**

Calcular el área bajo la curva y razón de cambio de una función, aplicando y programando métodos de integración y diferenciación numérica, para solucionar problemas de corte ingenieril, de forma eficiente, creativa y responsable.

**Contenido: Duración:** 4 horas

4.1 Regla trapezoidal en aplicación múltiple (Implementación estructurada).

4.2 Regla de Simpson ⅓ en aplicación múltiple (Implementación estructurada).

4.3 Regla de Simpson ⅜ (Implementación estructurada).

4.4 Método de Diferenciación (Implementación estructurada).

## **UNIDAD V. Técnicas iterativas para la solución numérica de ecuaciones lineales.**

#### **Competencia:**

Resolver sistemas de ecuaciones lineales, aplicando los métodos directos e iterativos, para el apoyo de solución de problemas de ciencias e ingeniería, de manera responsable y honesta.

**Contenido: Duración:** 6 horas

- 5.1. Método de Gauss-Jordan (Implementación estructurada).
- 5.2. Matriz inversa por determinantes (Implementación recursiva).
- 5.3. Método de Gauss-Seidel (Implementación estructurada).
- 5.4. Método de Jacobi (Implementación estructurada).

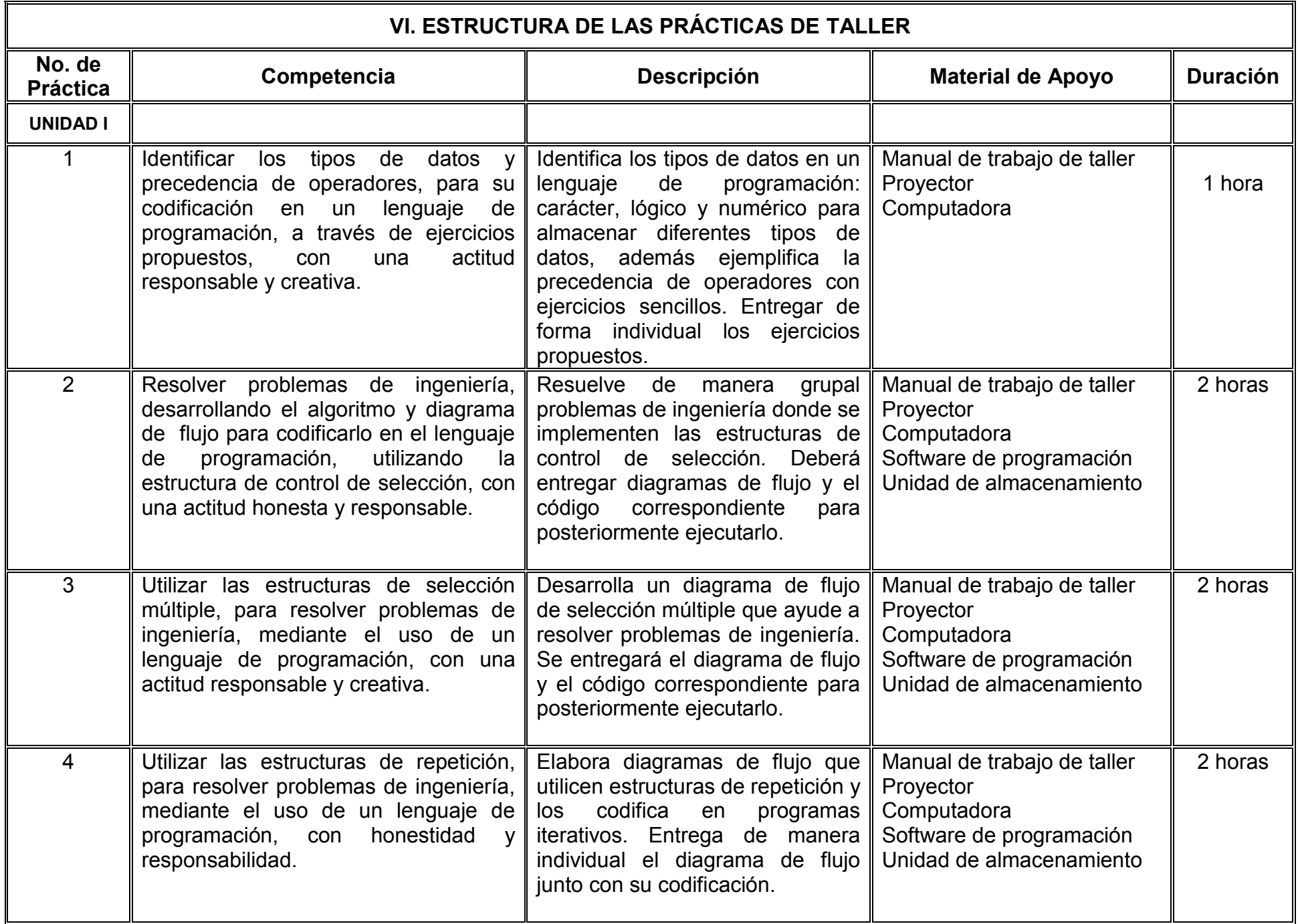

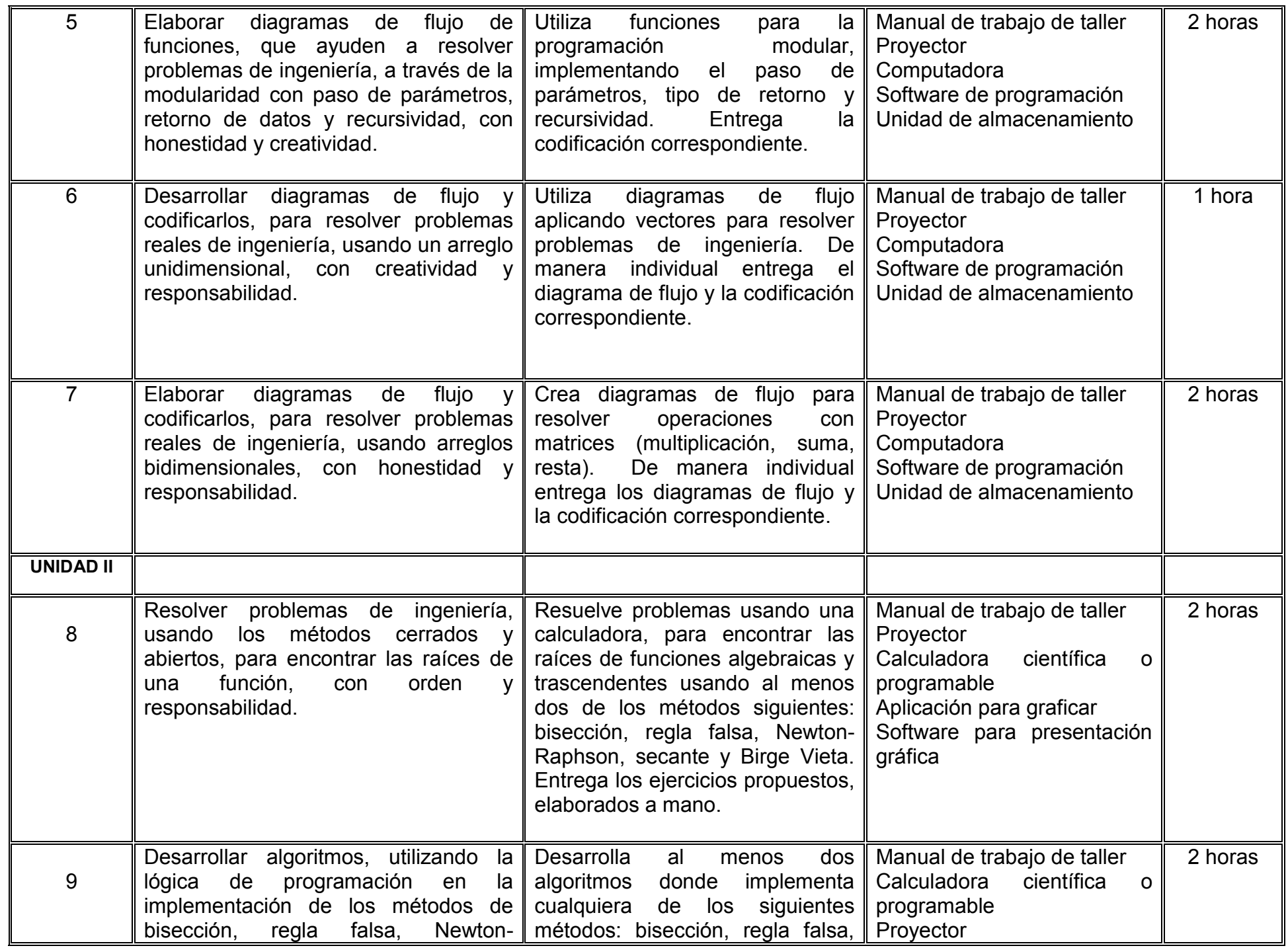

![](_page_9_Picture_281.jpeg)

![](_page_10_Picture_212.jpeg)

![](_page_11_Picture_223.jpeg)

![](_page_12_Picture_251.jpeg)

![](_page_13_Picture_180.jpeg)

![](_page_14_Picture_275.jpeg)

# **VII. MÉTODO DE TRABAJO**

**Encuadre:** El primer día de clase el docente debe establecer la forma de trabajo, criterios de evaluación, calidad de los trabajos académicos, derechos y obligaciones docente-alumno.

### **Estrategia de enseñanza (docente)**

- El docente expone el método apoyado con las tecnologías de la información, resuelve ejemplos en conjunto con el estudiante que le ayuda a la comprensión y posterior aclaración de dudas y plantea ejercicios prácticos.
- El docente explica los algoritmos de los métodos numéricos y apoya al estudiante en su proceso de aprendizaje.

### **Estrategia de aprendizaje (alumno)**

- El estudiante previo a la sesión deberá leer el contenido relacionado al tema.
- El estudiante resuelve ejercicios propuestos por el docente.
- El estudiante programa los algoritmos de los métodos numéricos.

![](_page_16_Picture_42.jpeg)

![](_page_17_Picture_138.jpeg)

# **X. PERFIL DEL DOCENTE**

El docente que imparta esta asignatura deberá poseer un título de Licenciatura en el área de ciencias exactas y/o ingeniería, preferentemente con Maestría o Doctorado en el área de ciencias o ingeniería.

Se sugiere que cuenta con una experiencia docente y labora mínima de dos años.

Experiencia en programación, métodos numéricos y en docencia, que se desempeñe en su labor con profesionalismo, humildad y tolerancia.